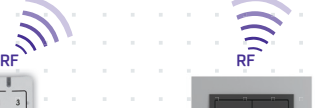

*02-51/2016 rev.2*

*iHC-MAIRF iHC-MIIRF*

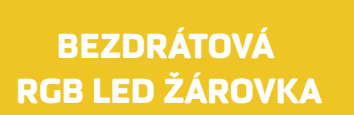

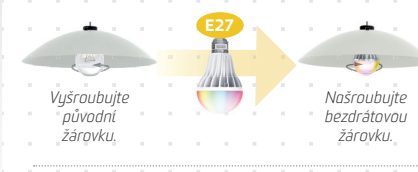

## Žárovka - montáž a nastavení / jak na to? Ovládání

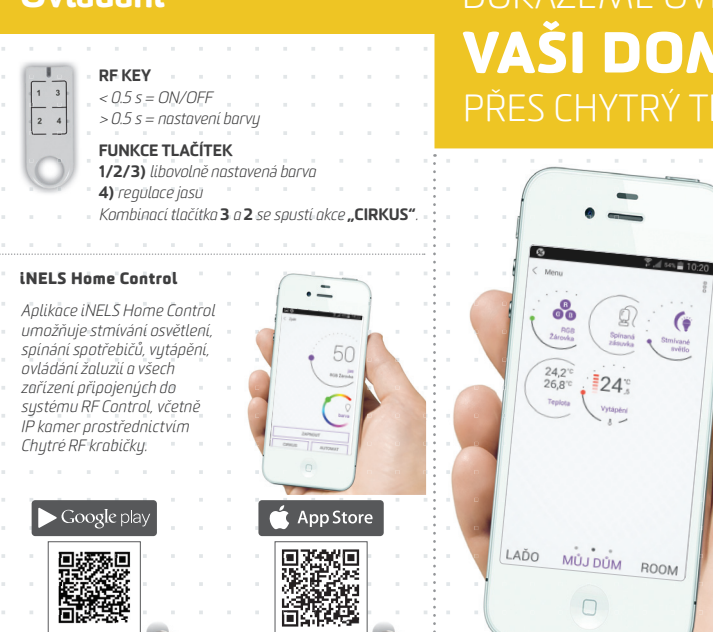

**Montáž** 

*Vyměňte Vaše původní žárovky za bezdrátově ovládané.* 

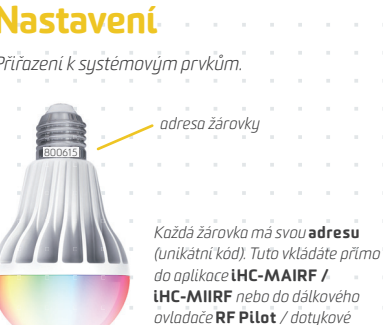

## **DOKÁŽEME OVLÁDAT** VAŠI DOMÁCNOST PŘES CHYTRÝ TELEFON!

ka Stmivané

 $\frac{24}{3}$ 

Vytápění

 $\bullet$   $\Box$ **Chytrá RF krabička**

and the control

*3x zapnout vypínač v intervalu cca 1 s (poslední poloha zapnuto) = programovací režim - žárovka bliká po dobu 5 s, kdy čeká na přiřazení ovladače.*

*Poslední nastavení žárovky je po 15 s. automaticky uloženo pro ovládání stávajícím vypínačem.*

*Přiřazení k systémovým prvkům.*

Nastavení

*ovládací jednotky* RF Touch*.*

*Vymazání přiřazeného ovladače provedete 5x zapnutím stávajícího vypínače (poslední poloha zapnuto - žárovka 5x problikne).* 

## RFWB-40/G *- 1 stisk*

RF KEY *- 1 stisk*

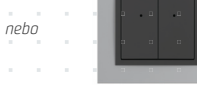

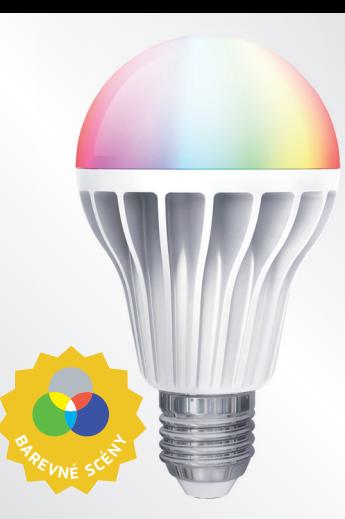

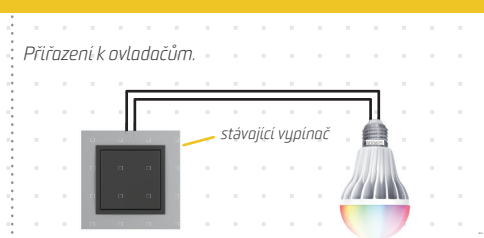

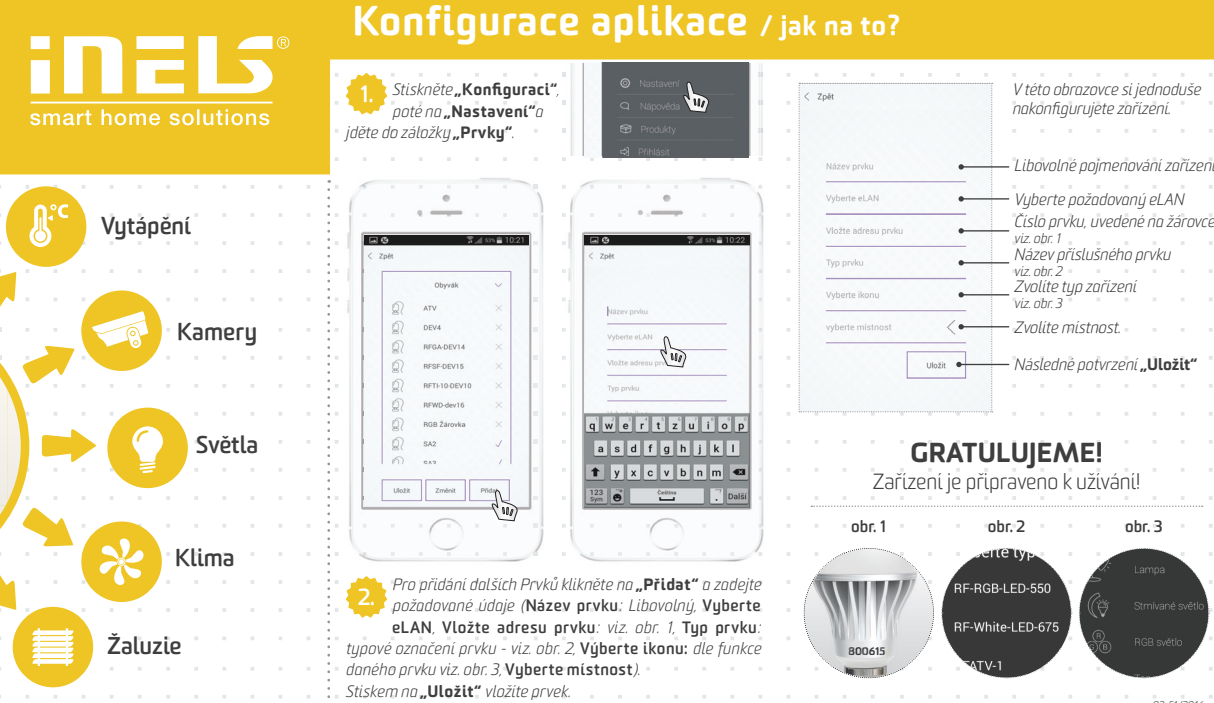